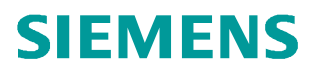

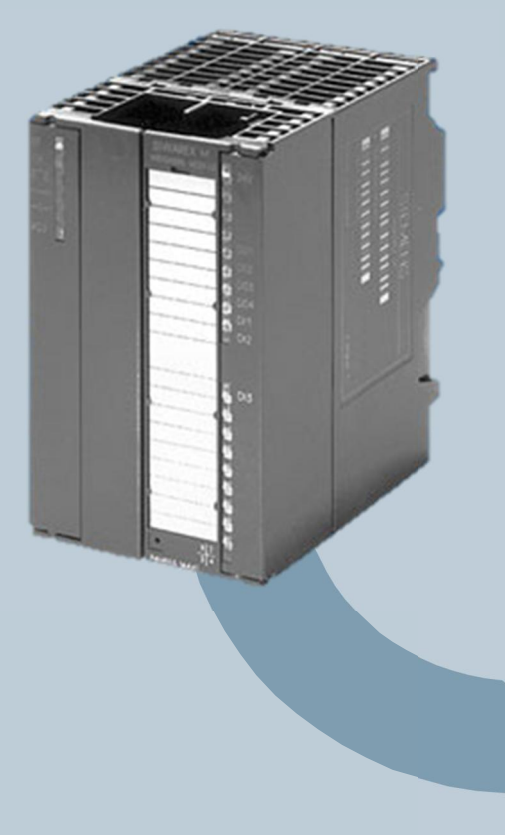

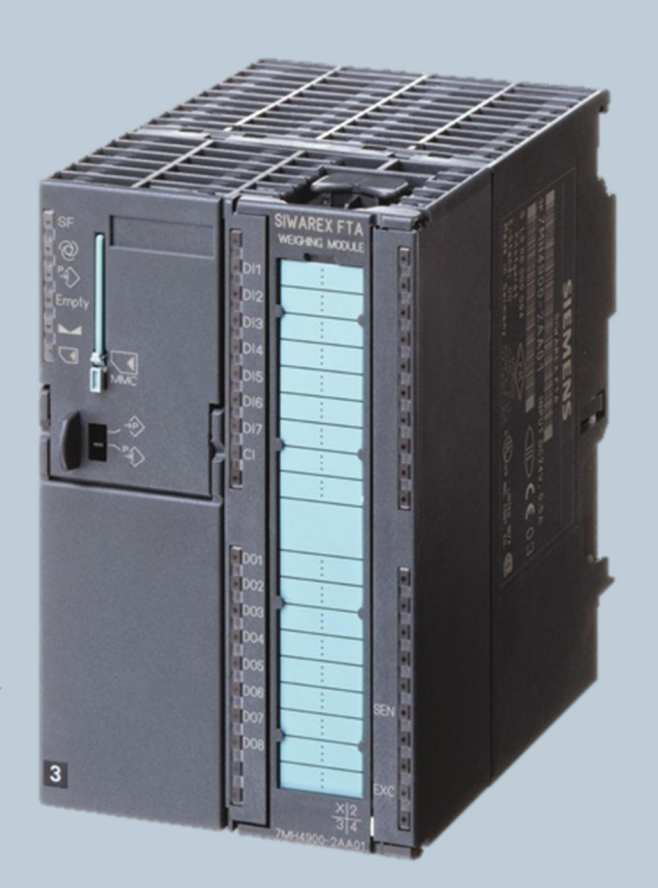

# **Weighing Technology**

# Replace SIWAREX M with SIWAREX FTA

**Unrestricted**

**www.siemens.com/weighing**

# **General**

This document describes the technical differences between SIWAREX M with SIWAREX FTA and is aimed to help upgrading from SIWAREX M to SIWAREX FTA.

# **Contents**

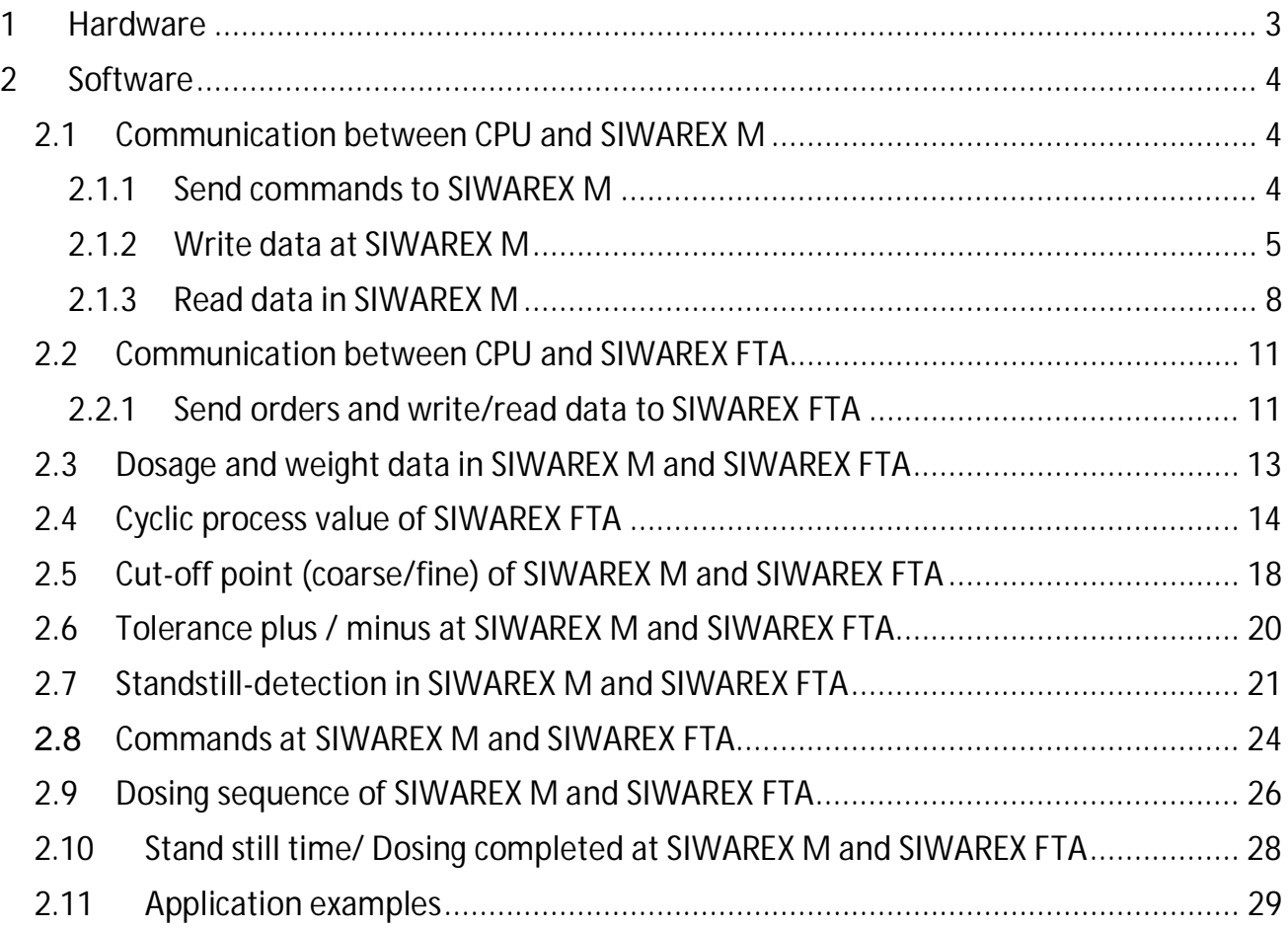

# **1 Hardware**

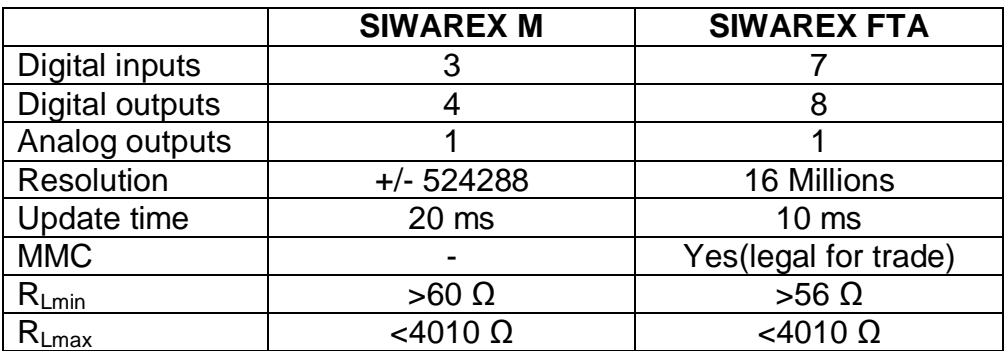

# **2 Software**

## **2.1 Communication between CPU and SIWAREX M**

The communication of SIWAREX M is about:

- 1 Application to send commands
- 2 Application to write data
- 2 Application to read data

## **2.1.1 Send commands to SIWAREX M**

SIWAREX M uses DBx.DBW88 (DS2) to send commands codes. For the transfer of commands or DS2, command codes are sent to address DBx.DBW88, and bit DBx.DBX47.0 is set to "1" once.

This bit DBx.DBX47.0 will be automatically reset by FC41.

Execution of the commands can be checked in DBx.DBB48:

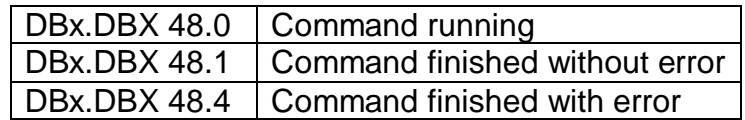

# **2.1.2 Write data at SIWAREX M**

A record is written to SIWAREX M as follows:

1.

The corresponding record number is written (e.g.  $.3$ ") in the byte:

- DBx.DBB21 (= application 1 to write)
- Or
- DBx.DBB29 (= application 2 to write)

2.

The trigger bit is set to TRUE once:

- DBx.DBX23.0 (= trigger bit of application 1)

Or

- DBx.DBX31.0 (= trigger bit of application 2)

The trigger bit is automatically reset at the end of the command processing by FC41.

3.

Execution of the commands to write for application 1 can be checked in DBx.DBB24:

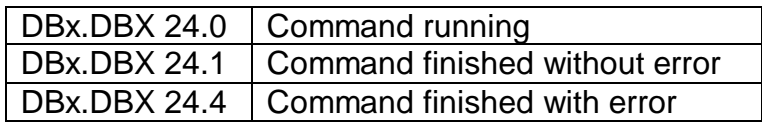

Execution of the commands to write for application 2 can be checked in DBx.DBB32:

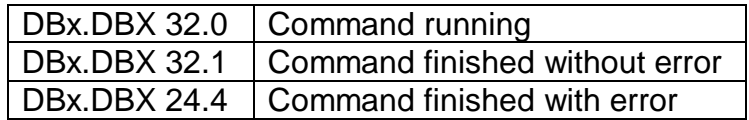

NOTES:

It is possible to write several Data Records at the same time to SIWAREX M, with help of the bit field DBx.DBW22 (= bit field of application 1) or DBx.DBW30 (= bit field of application 2), more bits are set to trigger bits.

These additional bits build an offset to the data record number, which are entered in byte DBx.DBB21 (= application 1 to write) or DBx.DBB29 (= application 2 to write).

The corresponding records are written to SIWAREX M.

See also the following 2 examples for the application 1.

1. Example for **application 1**:

The record 3 should be written to SIWAREX M:

# 1.

Number "3" enters in the byte DBx.DBB21.

# 2.

The trigger bit DBx.DBX23.0 is set to TRUE once.

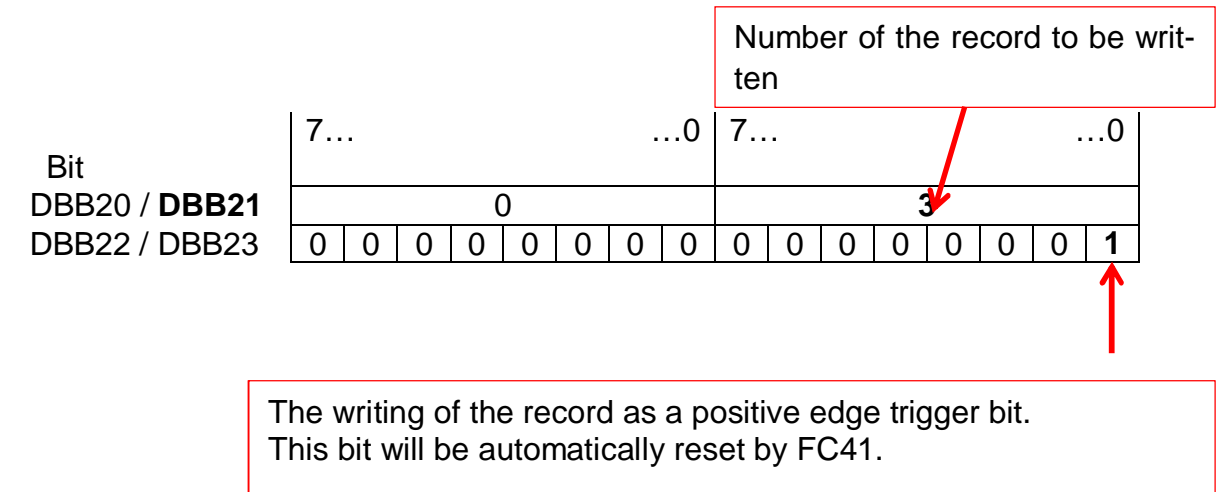

## 3.

Execution of the commands to write for application 1 can be checked in DBx.DBB24:

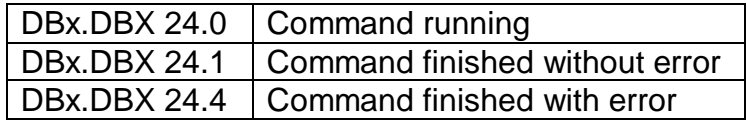

## 2. Example for **application 1**:

The record 3 and 5 should be written to SIWAREX M:

#### 1.

Number "3" enters in the byte DBx.DBB21.

# 2.

The trigger bit DBx.DBX23.0 as well as offset-bit DBx.DBX23.2 (here: to write the record 5) is set to TRUE once.

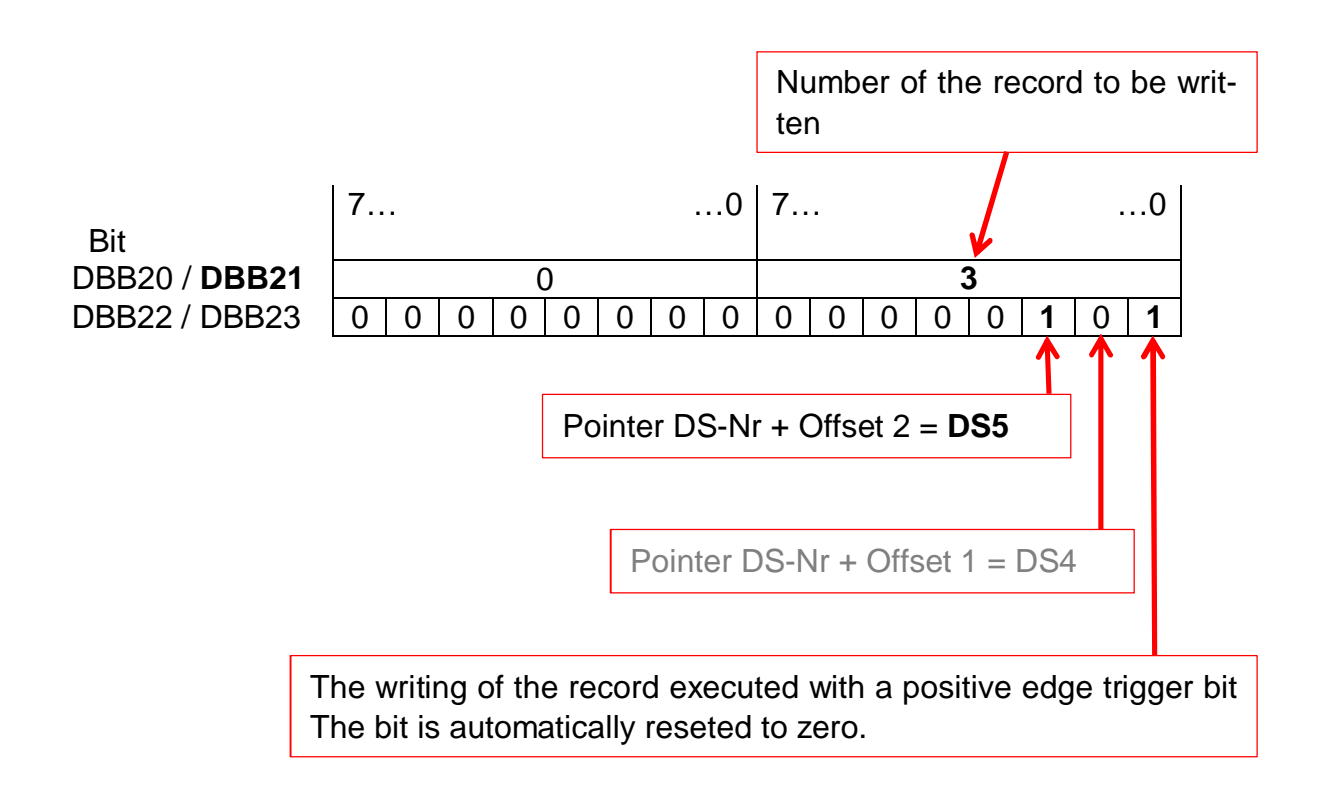

## 3.

Execution of the commands to write for application 1 can be checked in DBx.DBB24:

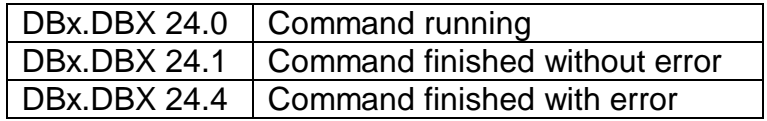

# **2.1.3 Read data in SIWAREX M**

How to read Data Record in SIWAREX M:

1. The corresponding record number is read (e.g.  $,3^{\circ}$ ) in the byte:

- DBx.DBB53 (= application 1 to read)
- Or
- DBx.DBB61 (= application 2 to read)

2.

The trigger bit is set to TRUE once:

- DBx.DBX55.0 (= trigger bit of application 1)
- Or
- DBx.DBX63.0 (= trigger bit of application 2)

The trigger bit is automatically reset at the end of the command processing by FC41.

3. Execution of the commands to read for application 1 can be checked in DBx.DBB56:

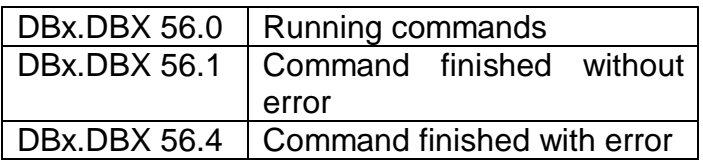

Execution of the commands to read for application 2 can be checked in DBx.DBB64:

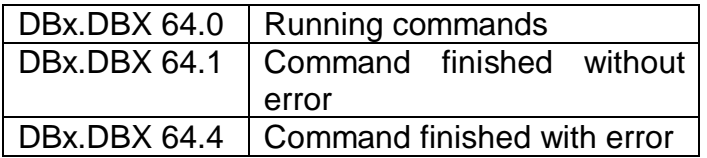

## NOTES:

It is possible to read several Data Records at the same time to SIWAREX M, with help of the bit field DBx.DBW54 (= bit field of application 1) or DBx.DBW62 (= bit field of application 2), more bits are set to trigger bits.

These additional bits build an offset to the data record number, which are entered in byte DBx.DBB53 (= application 1 to read) or DBx.DBB61 (= application 2 to read). The corresponding records are read by SIWAREX M.

See also the following 2 examples for the application 1.

1. Example for **application 1**:

The record 3 should be read by SIWAREX M:

# 1.

Number "3" enters in the byte DBx.DBB53.

# 2.

The trigger bit DBx.DBX55.0 is set to be TRUE once.

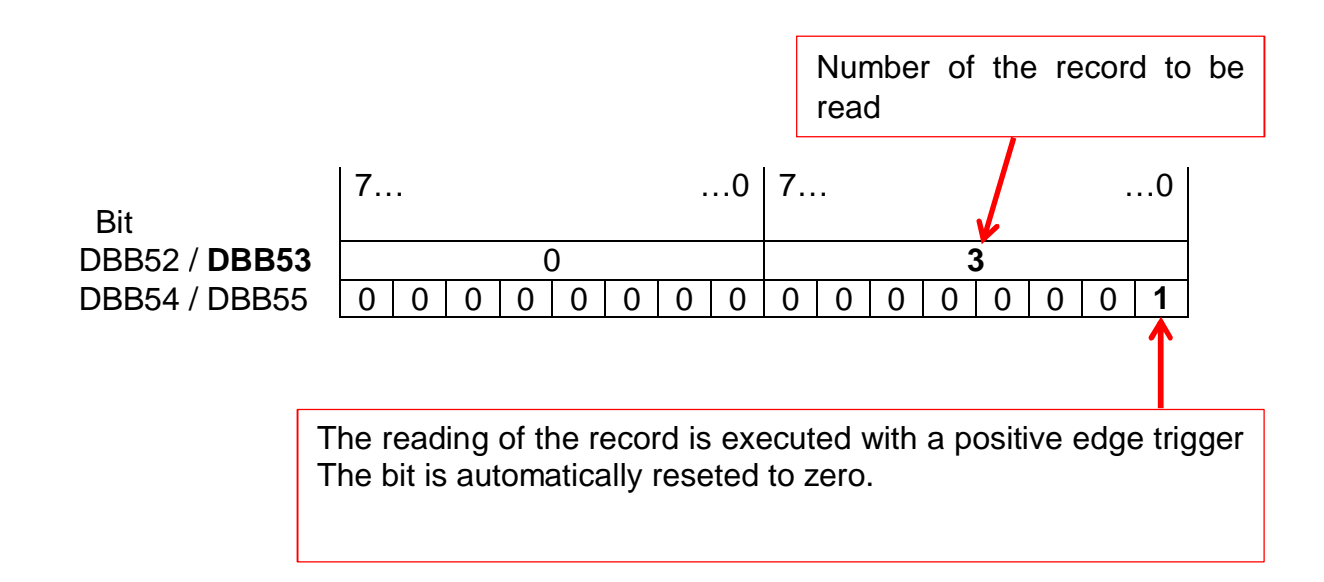

3.

Execution of the commands to read for application 1 can be checked in DBx.DBB56:

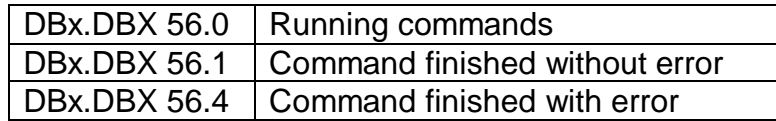

2. Example for **application 1**:

The record 3 and 5 should be read by SIWAREX M:

## 1.

Number "3" enters in the byte DBx.DBB53.

# 2.

The trigger bit DBx.DBX55.0 as well as offset-bit DBx.DBX55.2 (here: to read the record 5) is set to TRUE once.

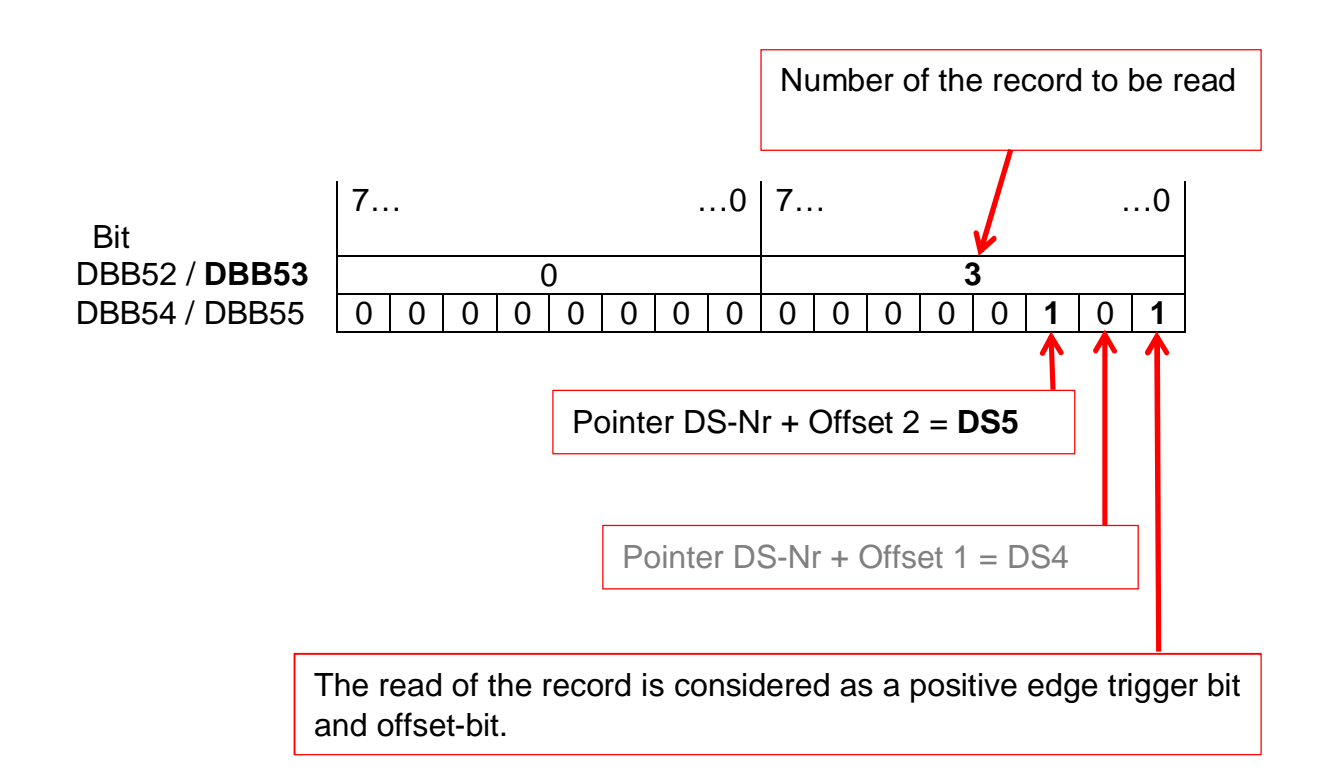

## 3.

Execution of the commands to read for application 1 can be checked in DBx.DBB56:

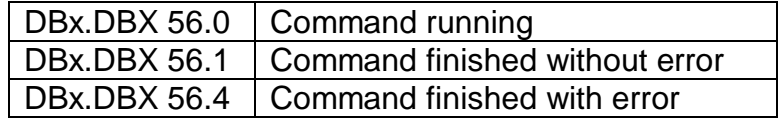

# **2.2 Communication between CPU and SIWAREX FTA**

Commands to write and read Data Record of the SIWAREX FTA are written in the CMDtrays from the DB\_Scale.:

- CMD1
- CMD2
- CMD3

## **2.2.1 Send orders and write/read data to SIWAREX FTA**

The command **CMD1** has the highest priority and is ususally reserved for the step7 programmer.

The command **CMD2** has the medium priority and is reserved for commands from HMI-Panel.

The command **CMD3** has the lowest priority and is reserved for OB35. The OB35 is called by default, every 100ms and reads record DR30, DR31, DR34 and DR35 (Process values …) from SIWAREX FTA in the DB\_Scale.

The command with the highest priority will be processed first.

Command codes to execute commands are written to the address:

- CMD1: DBx.DBW40 (for Step7-Programmer)
- CMD2: DBx.DBW44 (for HMI-Panel)
- CMD3: DBx.DBW48 (for OB35)

In addition, the trigger variable "*CMDx* TRIGGER<sup>"</sup> of each tray must be set once. The trigger variable "*CMDx TRIGGER*"is automatically reset by FC30.

- CMD1: DBx.DBX42.0 (for Step7-Programmer)
- CMD2: DBx.DBX46.0 (for HMI-Panel)
- CMD3: DBx.DBX50.0 (for OB35)

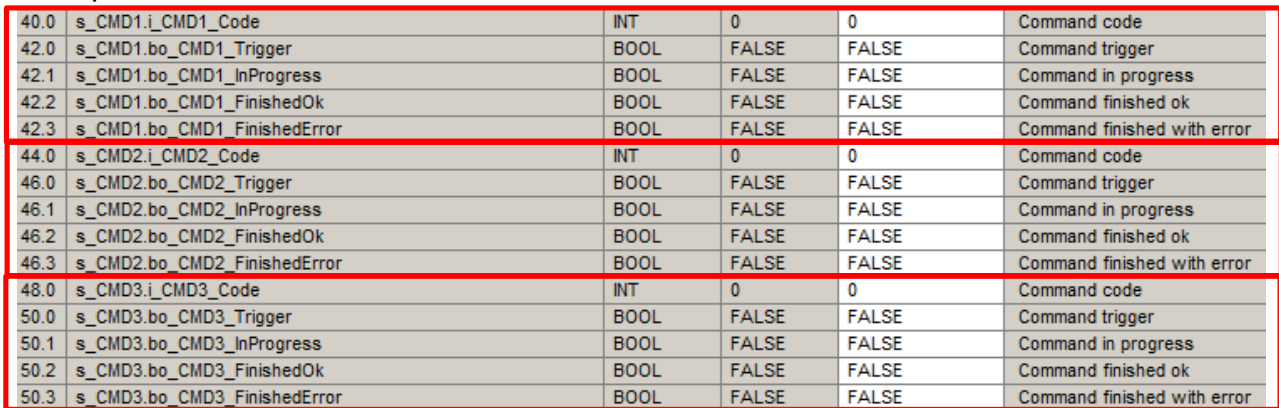

#### Excerpt of the DB-Scale of the SIWAREX FTA with the three command blocks:

The command codes are made up as following:

- Commands according to the list, see Chapter 6 of the SIWAREX FTA manual
- Read record:  $200 + DR-Nr.$  (e.g. read DR30 = 230)
- Write record:  $400 + DR-Nr.$  (e.g. write DR3 = 403)

It is not distinguished in the processing of command codes between records and commands (e.g. command "zero"= command-No. 21).

Example for **command CMD1**: DR3 should be read.

1.

The number "203"is entered in the word DBx.DBW40.

2.

The trigger bit DBx.DBX42.0 is set to TRUE once.

Execution of the commands to for **command CMD1** can be checked in DBx.DBB42:

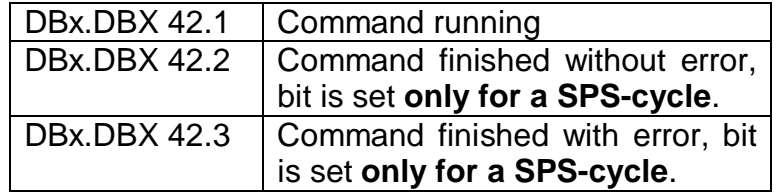

# **2.3 Dosage and weight data in SIWAREX M and SIWAREX FTA**

In SIWAREX M, all weight data (gross weight, net weight, setpoint weight, coarse, fine, tolerances…) are in DINT-format.

In SIWAREX FTA, all weight data (gross weight, net weight, setpoint weight, coarse power, fine power, tolerances…) are in REAL-format.

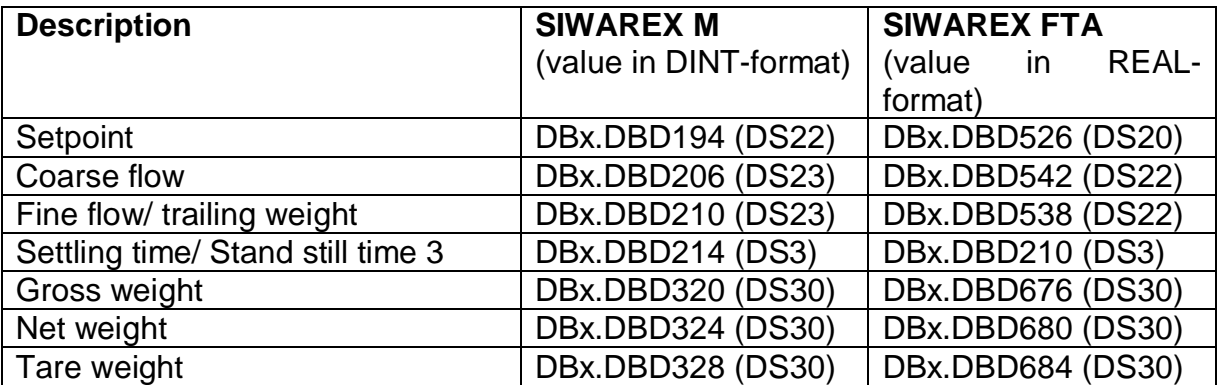

# **2.4 Cyclic process value of SIWAREX FTA**

There are three parameters of FB41 of SIWAREX, at which process values of SIWAREX FTA (every 10ms on the peripheral interface) are automatically updated.

This has the advantage that the data are directly available at output if the FB and must not be read separately.

These parameters are:

- PROC\_VAL1
- PROC\_VAL2
- SC\_STATUS

#### FB41-Call:

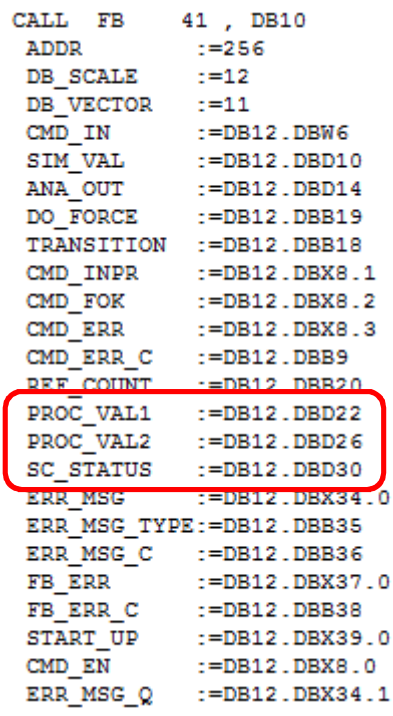

The NAWI-status is shown on the parameter "SC\_STATUS"(e.g. Standstill, MMC plugged, scale empty, operating errors …).

Selected process values through the peripheral interface can be read via process value 1 (PROC\_VAL1) and process value 2 (PROC\_VAL2).

The selection for PROC\_VAL1 and PROV\_VAL2 are defined in DR7 via Siwatool-Software or via the Step7-Programm.

#### Siwatool-Software:

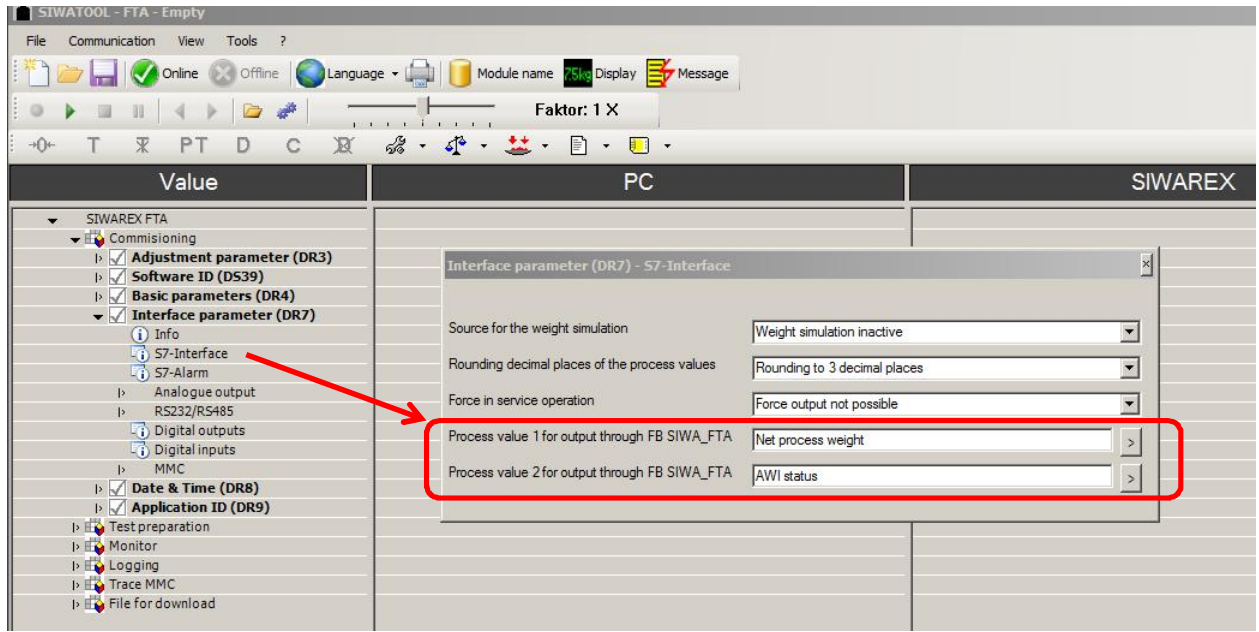

The following bytes are used to select PROC\_VAL1 and PROV\_VAL2 with Step7- Programm: *Process value 1 (PROC\_VAL1): DBx.DBB129 Process value 2 (PROC\_VAL2): DBx.DBB130*

You can find the accurate selection of possibilities in SIWAREX FTA manual. The most important bytes for the selection are shown in the following table:

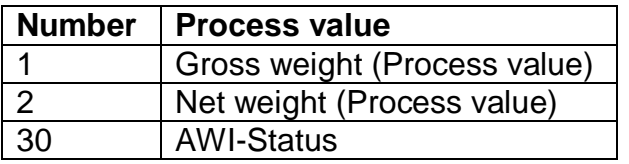

The factory setting for PROC\_VAL1 and PROC\_VAL2 is:

- PROC\_VAL1 = net process value
- PROC\_VAL2 = AWI-Status

The addresses for PROC\_VAL1 and PROC\_VAL2 are:

 $-$  PROC VAL1 = DBx.DBD22

- PROC\_VAL2 = DBx.DBD26

The most important bits from FB41-Parameters SC\_STATUS (NAWI Status in DBD30) and (AWI-Status in DBD26 PROC\_VAL2 are:

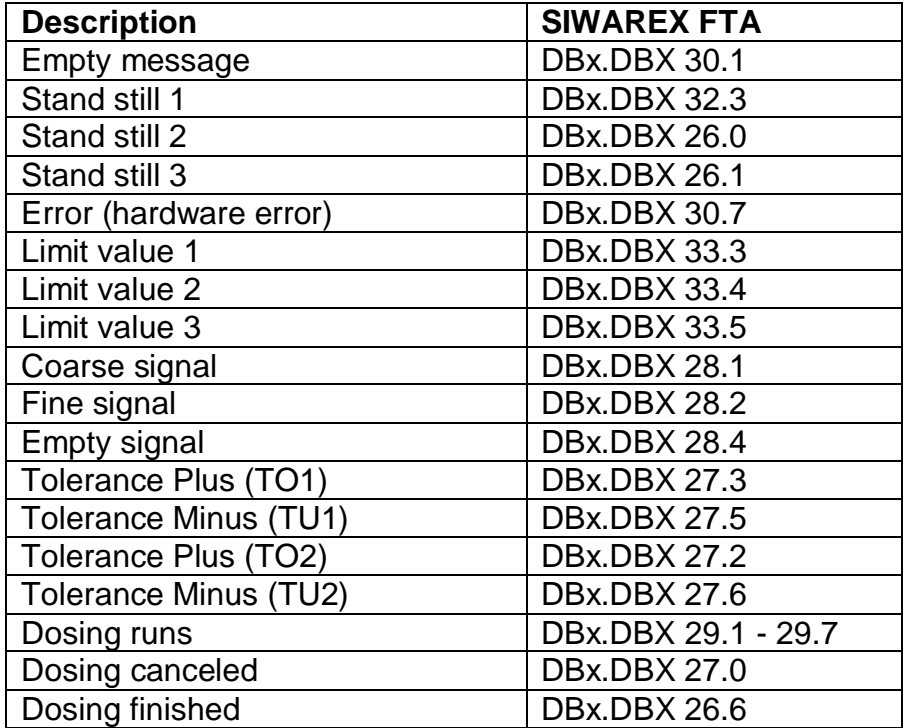

The complete collection of NAWI- Status-Bits (=SC\_STATUS) and AWI-Status-Bits can be found in SIWAREX FTA manual under "DR30 process values".

The process values and status information can be evaluated alternatively with DR30. A permanent reading of DR30 is required to update the data in DB\_Scale.

This happens by command 601 (= read DR30 and DR31) in getting started sample program in OB35.

OB35 is called every 100ms in Getting Started sample program.

The most significant bits of DR30 are:

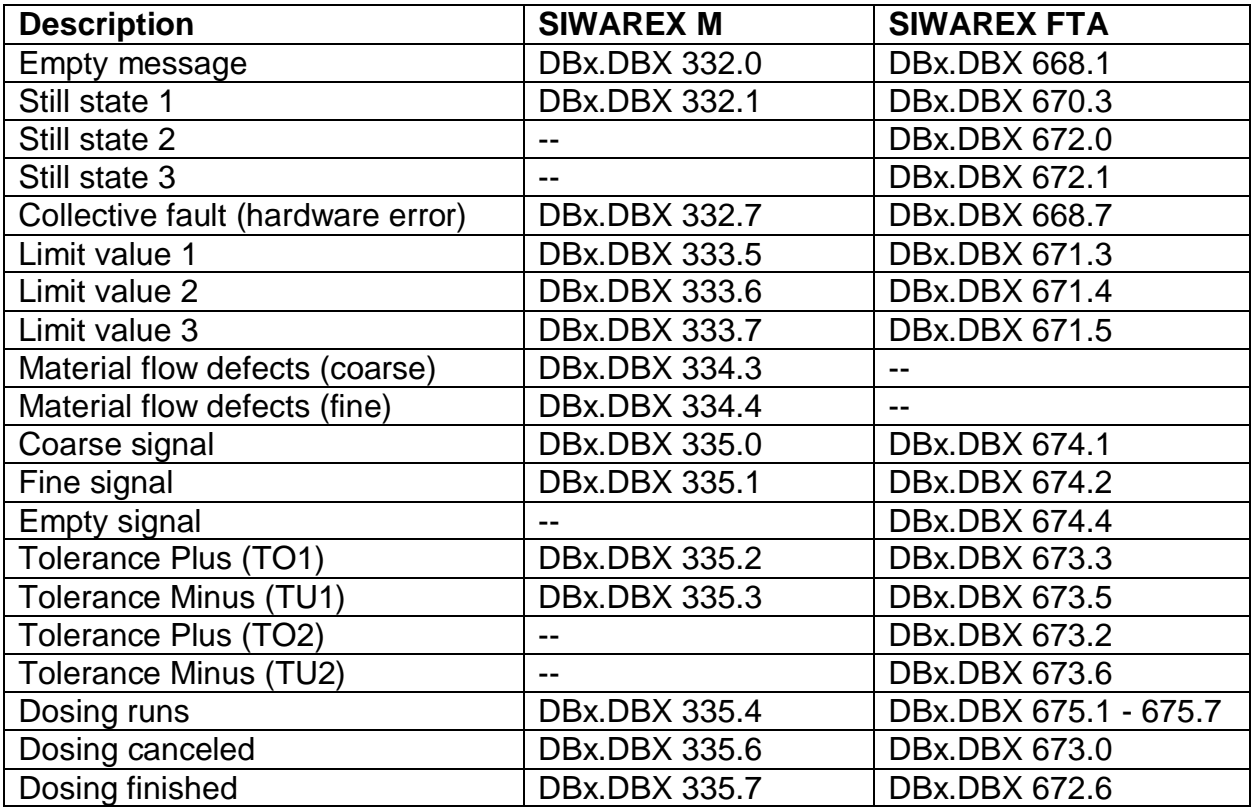

# **2.5 Cut-off point (coarse/fine) of SIWAREX M and SIWAREX FTA**

#### SIWAREX M

The cut-off point for coarse flow and fine flow are formed at SIWAREX M as follows:

#### **Cut-off point coarse flow = setpoint value - Cut-off point fine flow - Cut-off point coarse flow**

**Cut-off point fine flow = target value - Cut-off point fine flow**

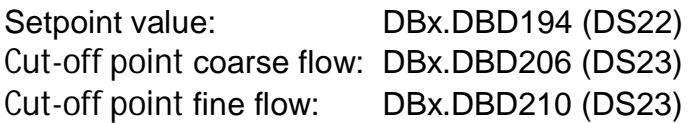

#### SIWAREX FTA

The cut-off point for coarse flow and fine flow are formed at SIWAREX FTA as follows:

#### **Cut-off point coarse flow = setpoint value – trailing weight – fine weight**

**Cut-off point fine flow = setpoint value – trailing weight**

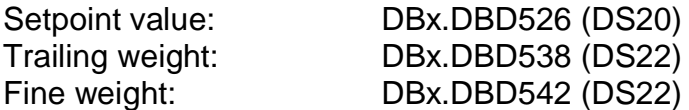

## **Example for a dosage:**

## Dosage specifications for SIWAREX M:

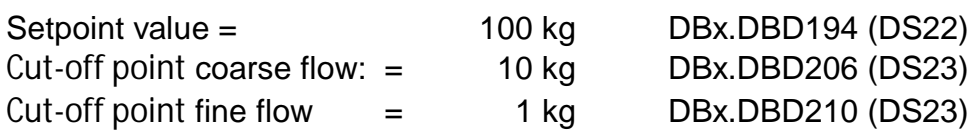

#### Dosage specifications for SIWAREX FTA:

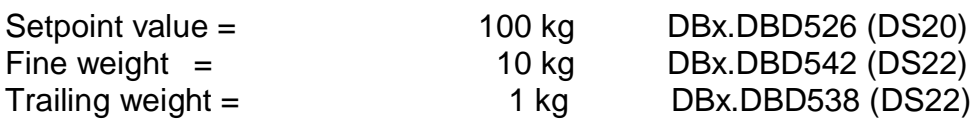

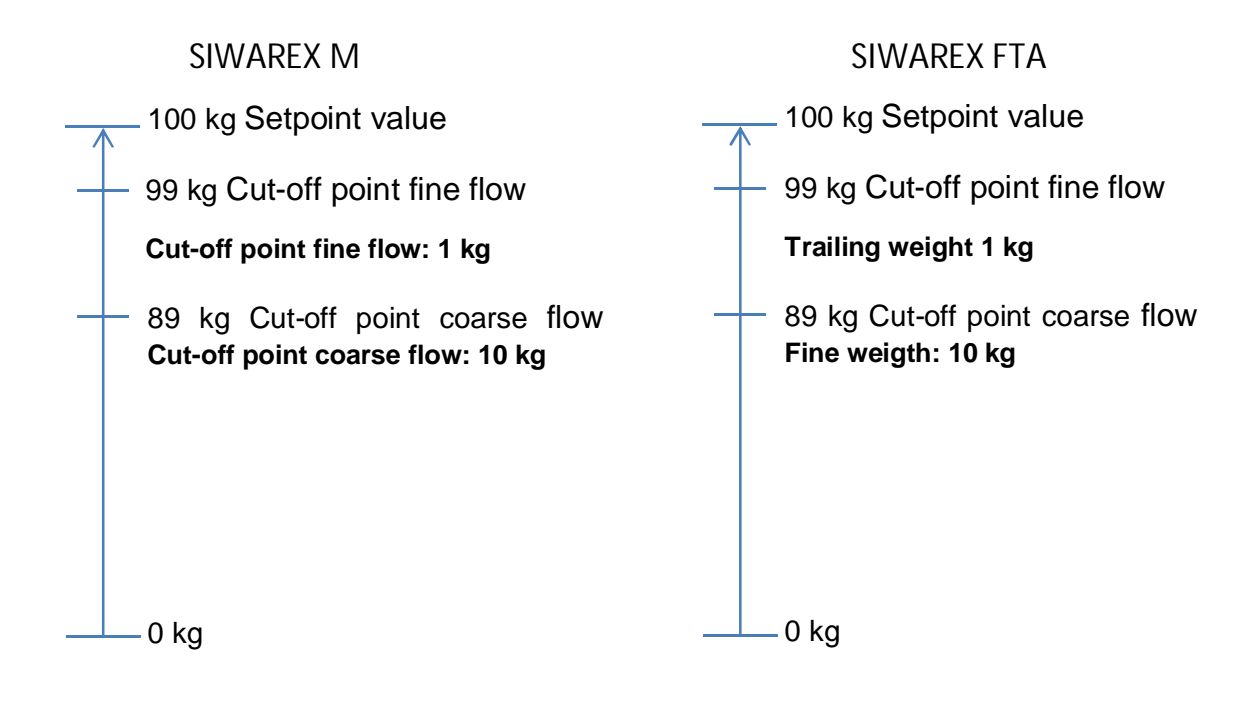

# **2.6 Tolerance plus / minus at SIWAREX M and SIWAREX FTA**

#### SIWAREX M

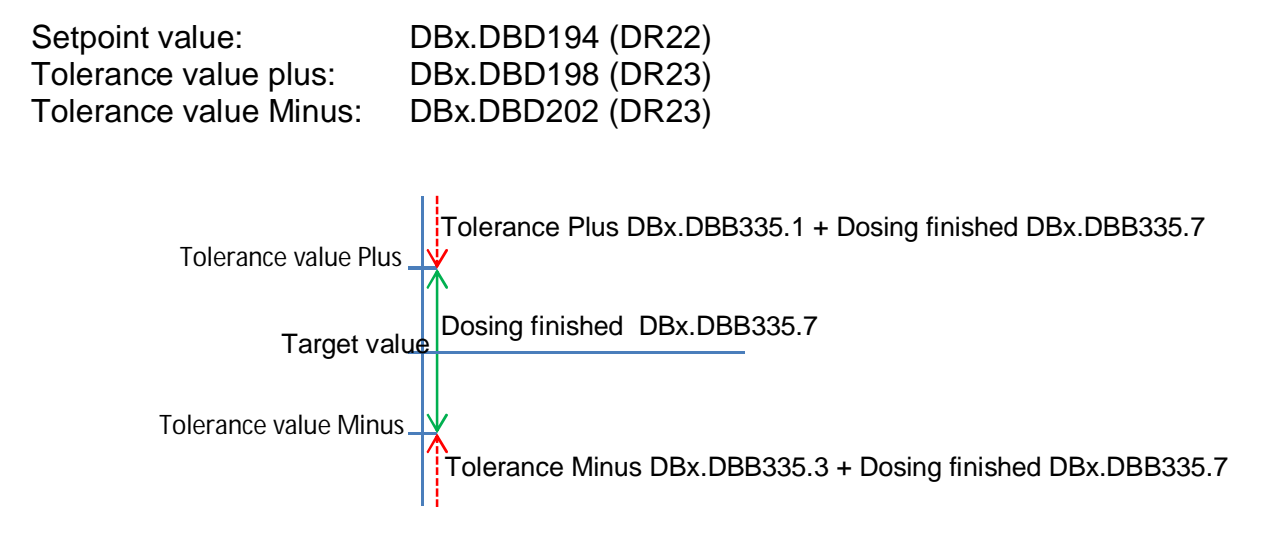

#### SIWAREX FTA

SIWAREX FTA hast two tolerance bands. The span of tolerance band 2 must be selected greater than that of tolerance band 1. Thus more diagnostic messages are available.

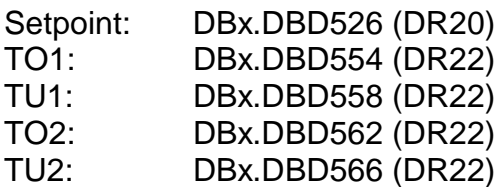

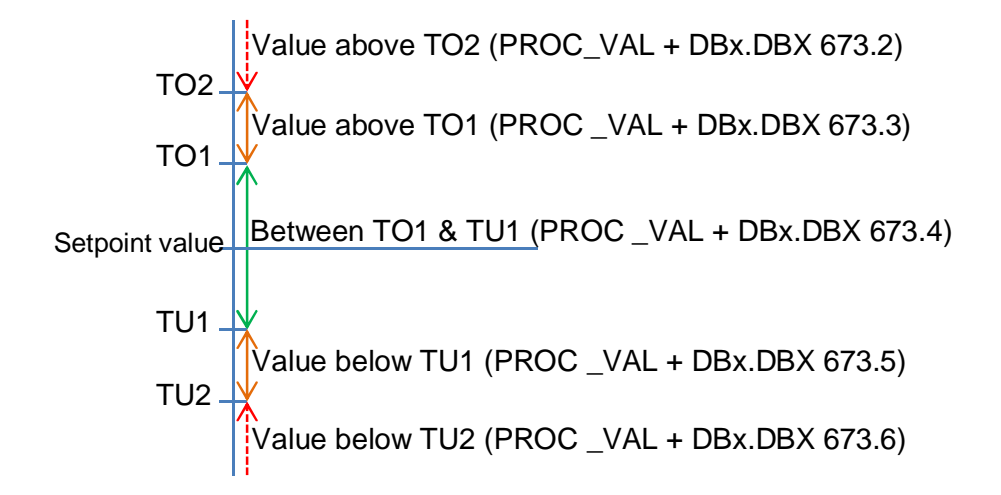

# **2.7 Standstill-detection in SIWAREX M and SIWAREX FTA**

#### SIWAREX M

SIWAREX M detects only one stand still state.

This stand still state is used for:

- Taring
- Zeroing
- taring before starting dosing

The stand still state is definite in Data Record 3 at Adjustment data of SIWAREX M:

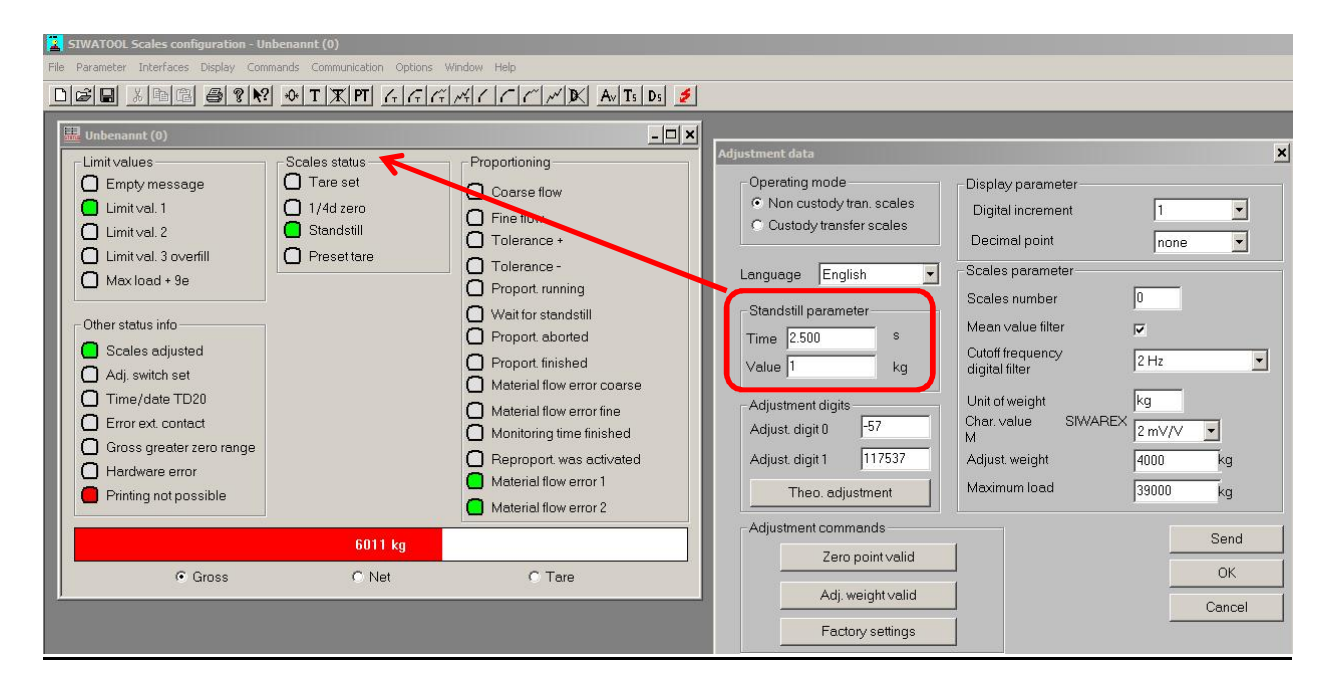

The stand still state is detected  $(=$  the bit "Stand still"is set to TRUE), if the weight change less than a specified range (stand still value) in a given time (stand still time).

## **SIWAREX FTA**

SIWAREX FTA recognizes three stand still states. These are used as follows:

Stand still 1:

- Taring
- Zeroing
- Protocol distributing

Stand still 2:

The still stand monitors weight stability of the scale after the start of dosing to automatically tare and zero.

Stand still 3:

The still stand monitors the stable position after the cutoff of fine signal.

These three stand still states are defined in Data Record 3, Adjustment Parameter:

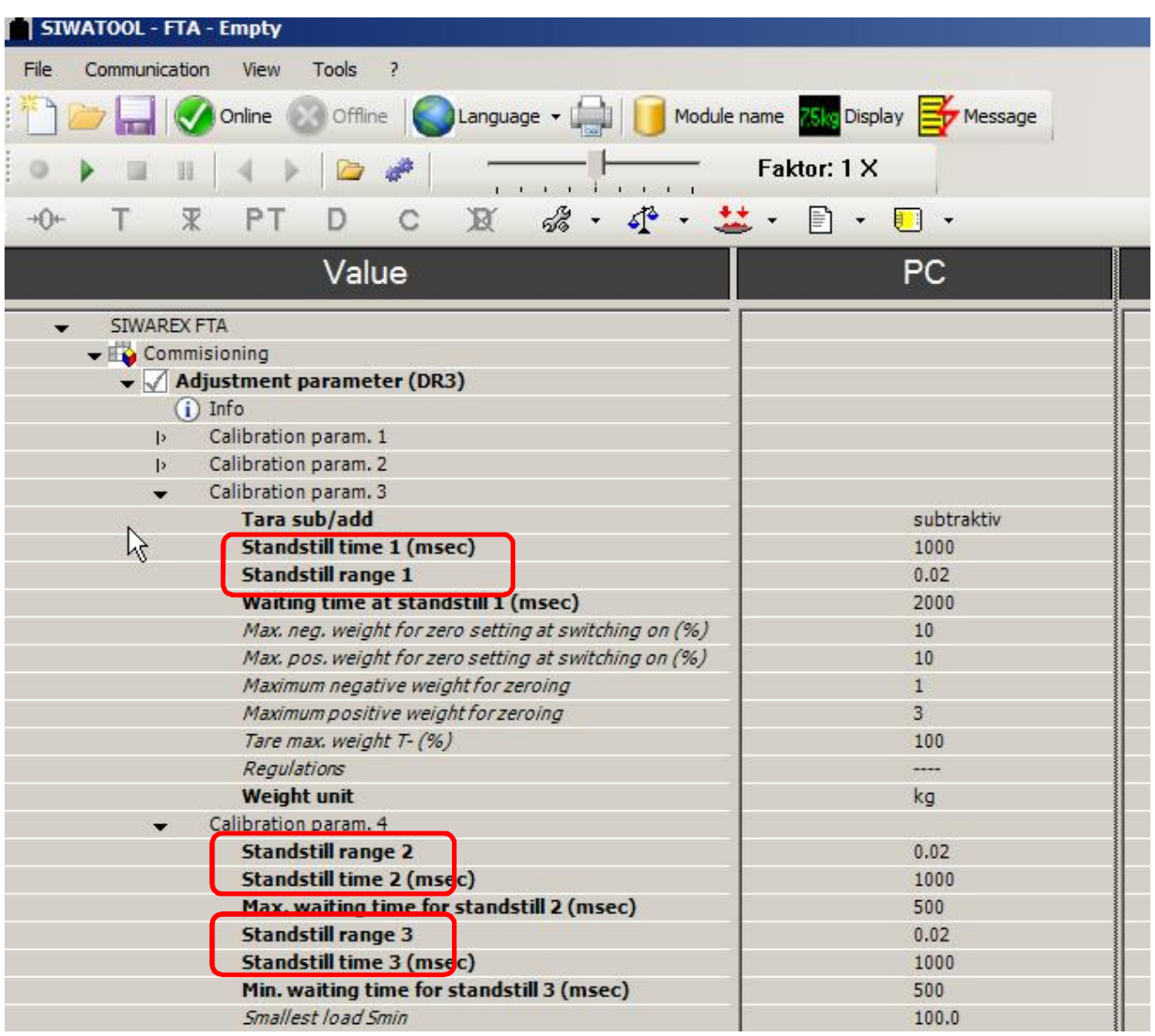

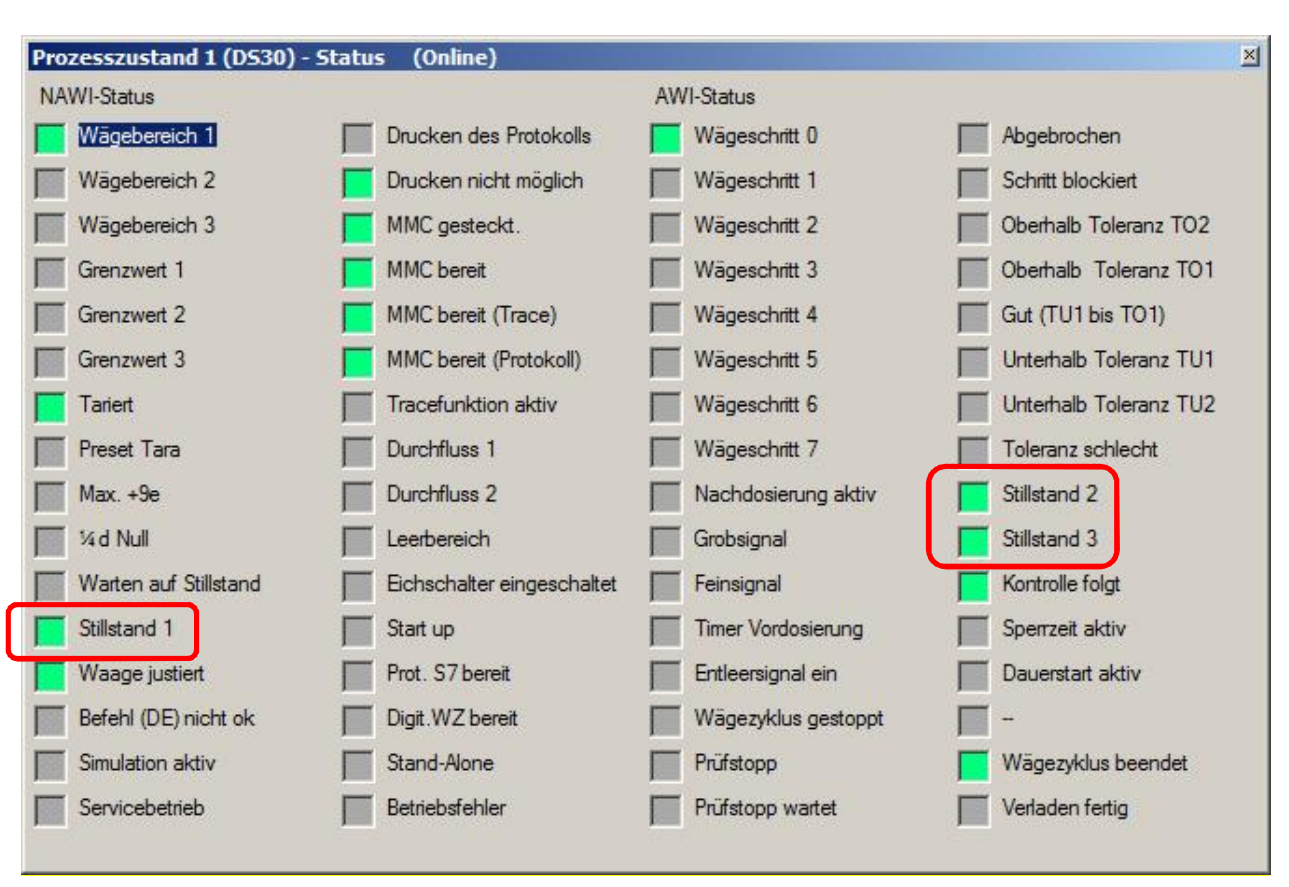

# The actual states are shown in Data Record 30:

The stand still state is detected (= the corresponding bit "Still state "is set to TRUE), if the weight changed less than a specified value (still state value) in a given time (still state time).

#### **2.8 Commands at SIWAREX M and SIWAREX FTA** Overview of the most important commands:

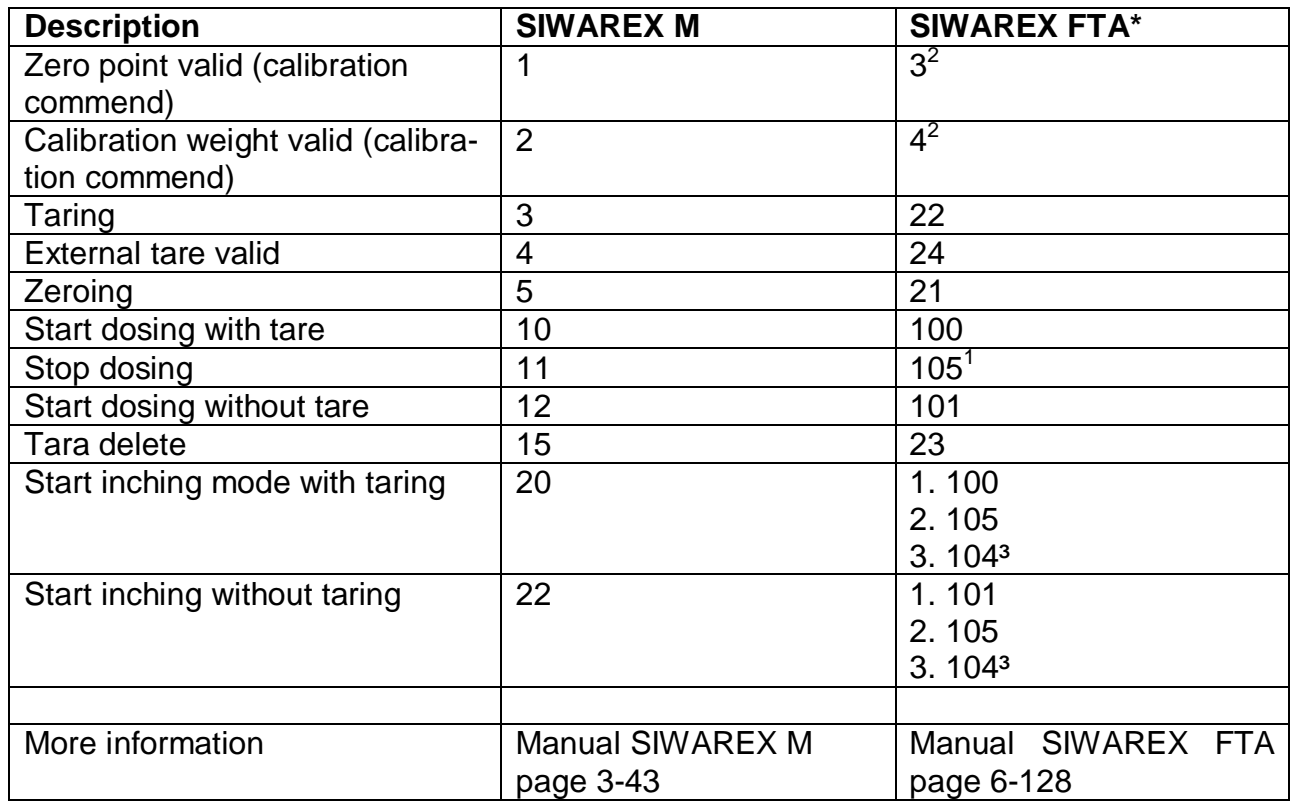

To  $1$ :

Command 105 (=  $,$  Stop Dosing") simply holds the weighting cycle. Afterwhile one of the following command can be selected:

> Command 103 – Next Command 104 – More weighing with inching operation Command 108 – Cancel Command 110 – Rest weighting

To  $2$ :

The commands can only be executed in the service mode:

Command 1 – Switch on service mode (system may not be dosing) Command 2 – Switch off service mode

To  $3$ :

Command 104 keep the dosing process after a stop (command 105) in inching operation.

# NOTES:

SIWAREX M and SIWAREX FTA have differently behavior after a tare command of a negative gross weight value:

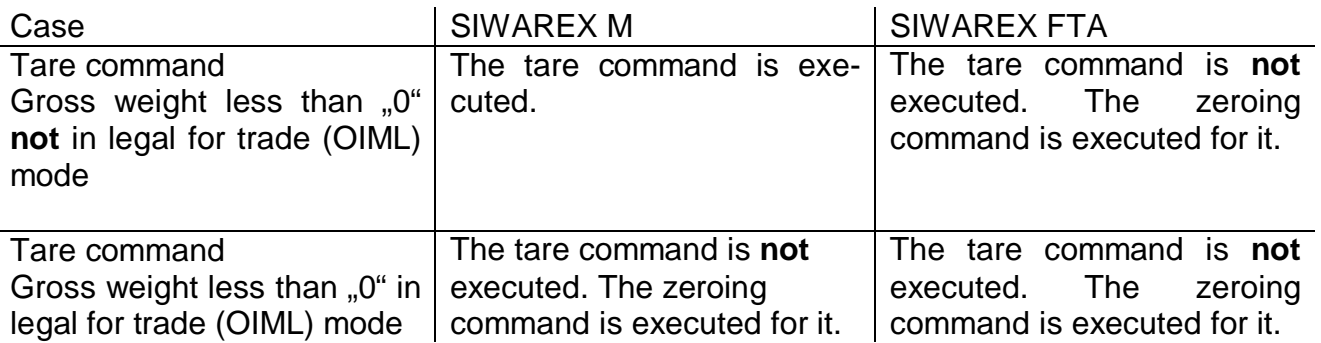

# **2.9 Dosing sequence of SIWAREX M and SIWAREX FTA**

#### SIWAREX M

The dosing process is as following scheme. The current state of the dosing can be examinated in DR30 & DR31.

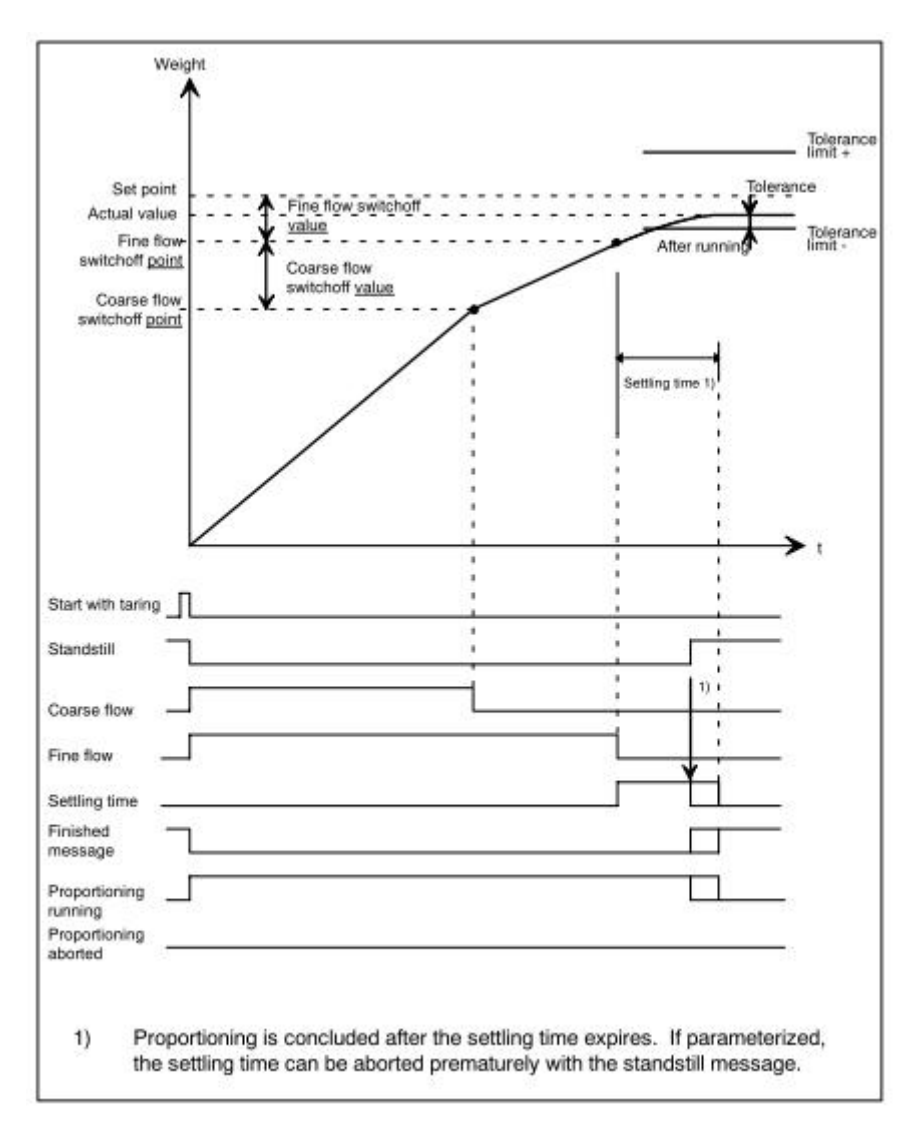

#### SIWAREX FTA

The dosing process is divided into weighting steps at SIWAREX FTA in contrast to M:

- Weighing step 0: Waiting
- Weighing step 1: Taring or zeroing
- Weighing step 2: Coarse/ fine dosing
- Weighing step 3: Post dosing
- Weighing step 4: Tolerance control
- Weighing step 5: Emptying
- Weighing step 6: End control AWI (Automatic Weighing Instrument)
- Weighing step 7: Reserve

Different weighting steps are run depending on the type of dosing (with or without subsequent emptying, subtractive, additive etc.).

An easy dosing with weighting step 1 … 5 are shown as following example:

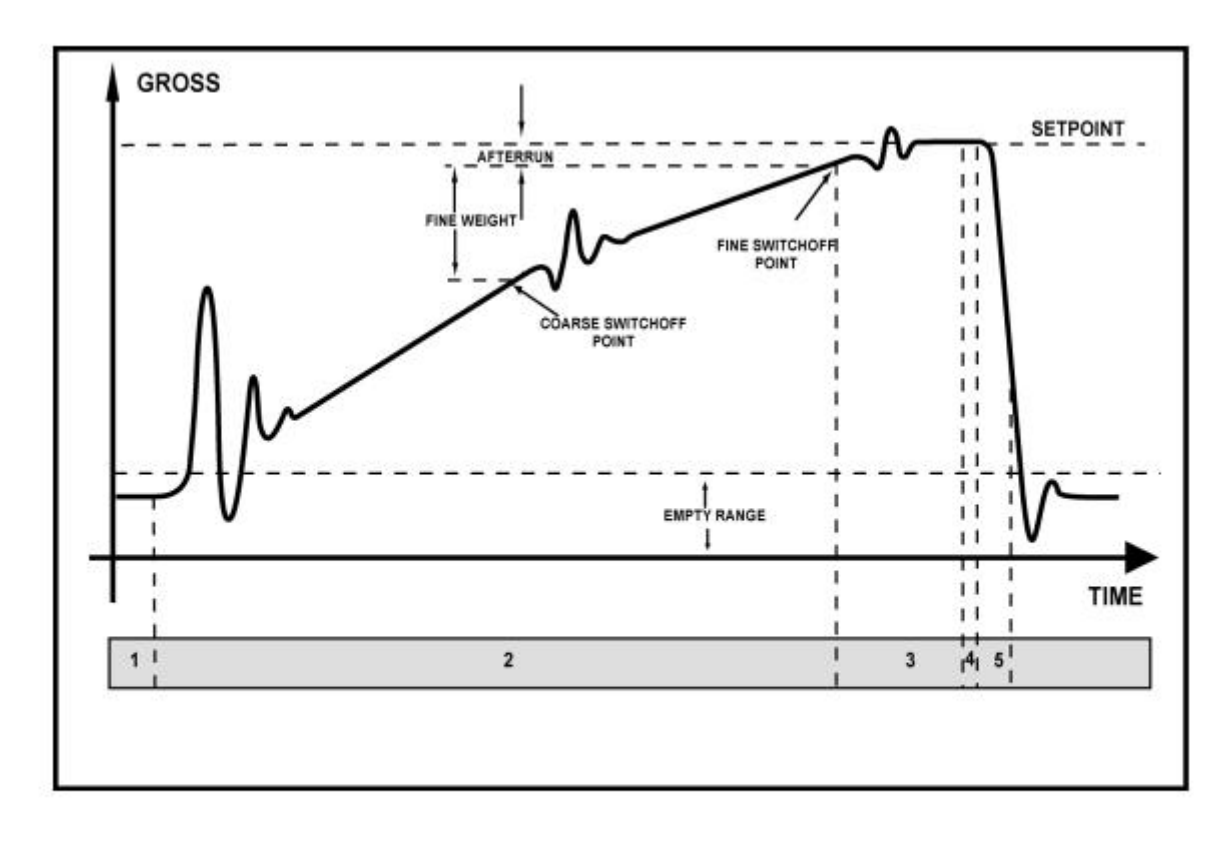

Weighing steps in automatic filling operation AWI Image 5-5

# **2.10 Stand still time/ Dosing completed at SIWAREX M and SIWAREX FTA**

#### SIWAREX M

The message "Proportioning finished" is issued after standstill time is elapsed when fine flow is switched off. A vibration or a change of weight does no reboot the response time

The stand still state monitor can be used to cancel response time, if this is parameterized in DBx.DBB167 (DS5).

If the weight value lies beyond tolerance tolerance + or tolerance –, a message is issued.

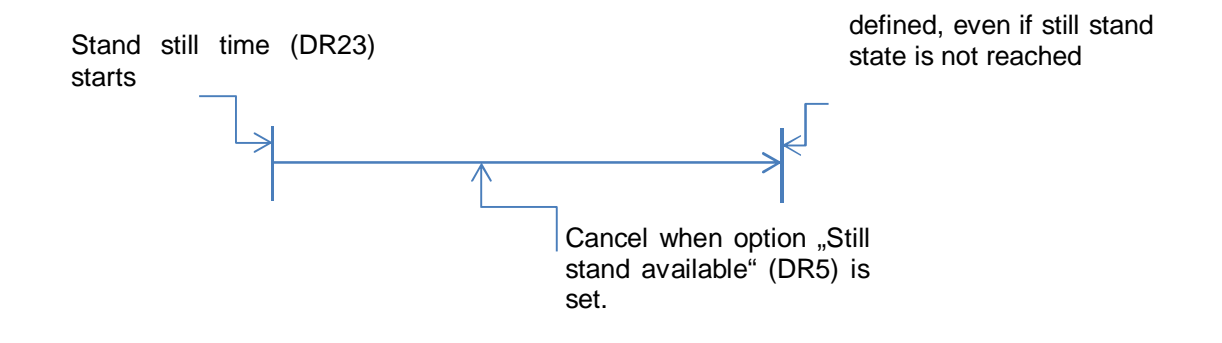

#### SIWAREX FTA

A stand still state is checked in specified area of DBx.DBD206 (DR3) after a minimum waiting time for stand still 3 DBx.DBD14 (DR3) at SIWAREX FTA. If this value is not reached, for example through strong fluctuation of weight value, the FTA remains in stand still state checking.

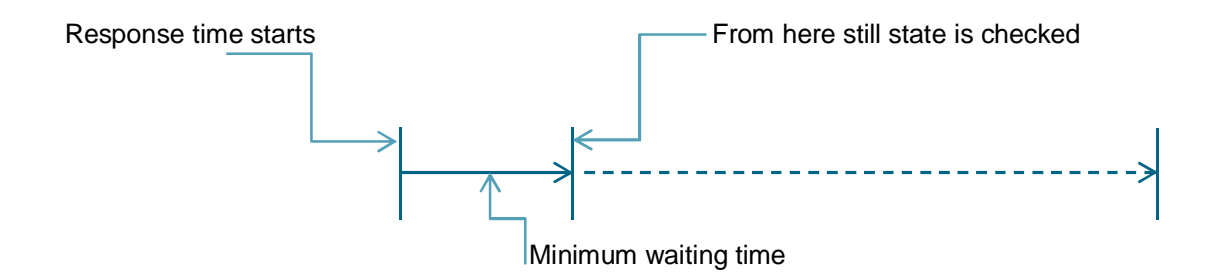

#### **2.11 Application examples**

For the examples below, it is assumed that the related FB of SIWAREX FTA and SIWAREX M is called cyclically in OB1.

#### **Set dosing process**

#### SIWAREX M

Setpoint value: 110 kg Coarse flow cut-off value: 99 kg Fine flow cut-off value: 109 kg Tolerance value-Plus: 5 kg Tolerance value-Minus: 3 kg Other values are left to factory setting.

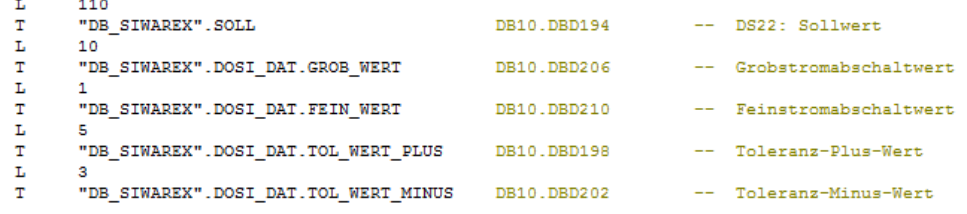

#### The application to *WRITE\_DATA\_1* is used for transmission. The record number (DR22) is entered in *APPL\_WR\_DT1\_DSNR*. The records to write are selected via the bit field. *APPL\_WR\_DT1.BITFELD* = 2#11 (0000\_0000\_0000\_0011) Here: DS22 & DS23

 $\mathbbm{L}$  $22$ "DB SIWAREX".APPL WR DT1.DSNR  $\mathtt{T}$ L  $2#11$ "DB\_SIWAREX".APPL\_WR\_DT1.BITFELD  $T$ 

DB10.DBB21 -- Datensatz-Nummer (DS3 - DS81) DB10.DBW22 -- Bitfeld

#### It is transmitted by cyclical call of *FC\_SIWA\_M*. The bit field is reset after processing of application.

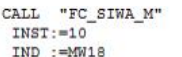

-- Standard-Funktion für die SIWAREX M

 $FC41$ 

#### SIWAREX FTA

The values are loaded in corresponding records. When tolerance limits are entered, *TO2>TO1* and *TU2>TU1* must be awared.

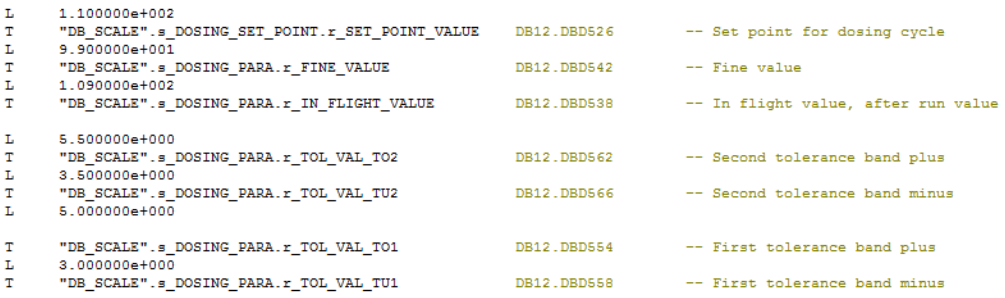

The command to write records in SIWAREX (here write DR20 thrue command 420 CMD\_1 and write DR22 thrue command 422 CMD\_2)

This applies to write the records of*400 + DR-Nr.*

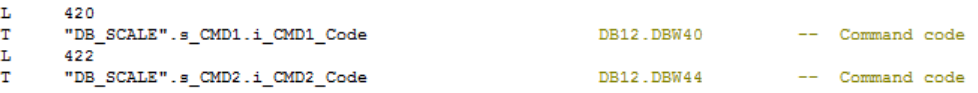

The transmission is triggered with command *CMDx\_TRIGGER* of respective CMD compartment.

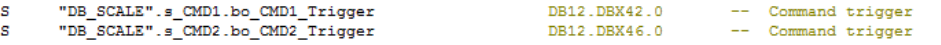

#### **Start and observe dosing**

#### SIWAREX M

The application *WRITE\_COMMAND* is used to trigger a weighing command. The corresponding command is entered in DR2: *DB\_SIWAREX.BEFEHL*. By cyclical call of *FC\_SIWA\_M*, it is checked whether the bit DBB47.0 is. In this case (if no STOPcommand in *DB\_SIWAREX.COMMAND* is stored) after the application *WRITE\_DATA\_1* and *WRITE\_DATA\_2* f, *WRITE\_COMMAND* is sent.

In the following, the command zeroing is entered in the DR2.

 $\mathbf L$  $5<sup>1</sup>$ "DB SIWAREX". BEFEHL DB10.DBW88 -- DS2: Befehle  $\mathbb T$  $L$  $2#1$ DB10.DBB 47  $T$ 

Start of dosing with automatic tare (command: 10).

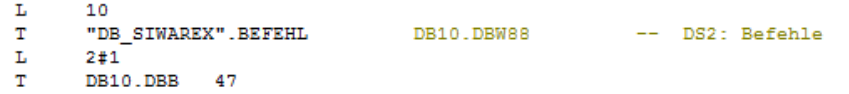

#### SIWAREX FTA

The procedure to give a weighing command is analog to the transfer of records. Following the zeroing by command 21. In CMD1.

 $T_{\rm c}$ 21 "DB\_SCALE".s\_CMD1.i\_CMD1\_Code DB12.DBW40 -- Command code  $T$ 

The transmission is triggered with command *CMDx\_TRIGGER* of respective CMD compartment and dealt by FC30.

S "DB\_SCALE".s\_CMD1.bo\_CMD1\_Trigger DB12.DBX42.0 -- Command trigger Start of dosing with automatic tare (command 100)  $T_{\rm e}$ 100  $T$  and  $T$ "DB\_SCALE".s\_CMD1.i\_CMD1\_Code DB12.DBW40 -- Command code The transmission is analog as for the previous command.S "DB\_SCALE".s\_CMD1.bo\_CMD1\_Trigger DB12.DBX42.0 -- Command trigger

#### SIWAREX M

Two applications are used to read the measured values (DR30) and status information (DR31) (READ\_DATA\_1 & READ\_DATA\_2).

The data number (DR30) is entered in *APPL\_RD\_DT1\_DSNR*. The data records to read are selected by bit field. *APPL\_R D\_DT1.BITFELD* = 2#11 (0000\_0000\_0000\_0011). Here: DR30 & DR31

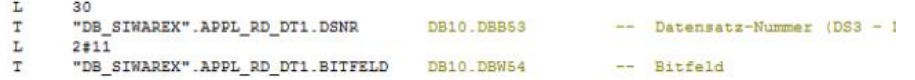

The transmission is here cyclically called by FC\_SIWA\_M. The bit field is reset after processing of applications.

CALL "FC SIWA M"  $INST := 10$ IND := MW18

 $FC41$ 

-- Standard-Funktion für d

SIWAREX FTA

The peripheral process "PROC\_VAL1", "PROC\_VAL2"and "SC\_STATUS" can be directly used without sending a command to SIWAREX FTA. This values in order to read the current weight value and states information.

Alternatively these information as well as other records of SIWAREX can be read and written by command to and from SIWAREX.

CMD 1, 2 and 3 are used to read data records.

The following schema is to read the data records: *200 + DR-Nr.*

For examples to read DR30 with CMD\_1 and DR31 with CMD\_2.

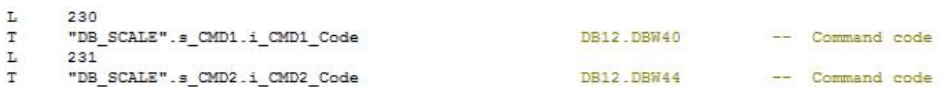

The data are obtained after triggerimg.

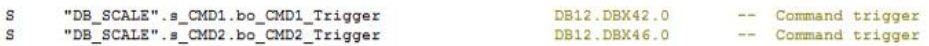

Special commands in FTA, are used to read or write several records at the same time. (Manual page 6-137).

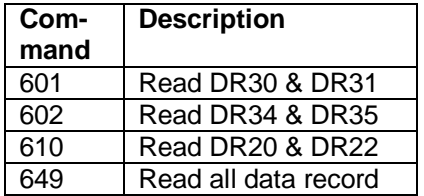

#### If you have any issues or suggestions regarding the related products or documents, please feel free to contact:

Technical support for SIWAREX:

Siemens AG Industry Automation (IA) Sensors and Communication Process Instrumentation D-76181 Karlsruhe Germany

Tel: +49 721 595 2811 Fax: +49 721 595 2901

E-mail: hotline.siwarex@siemens.com

Website: www.siemens.com/siwarex

**Copyright Statement**

**All rights reserved by Siemens AG**

**This document is subject to change without notice. Under no circumstances shall the content of this document be construed as an express or implied promise, guarantee (for any method, product or equipment) or implication by or from Siemens AG. Partial or full replication or translation of this document without written permission from Siemens AG is illegal.**